# Инструкция для получения доступа к электронному дневнику

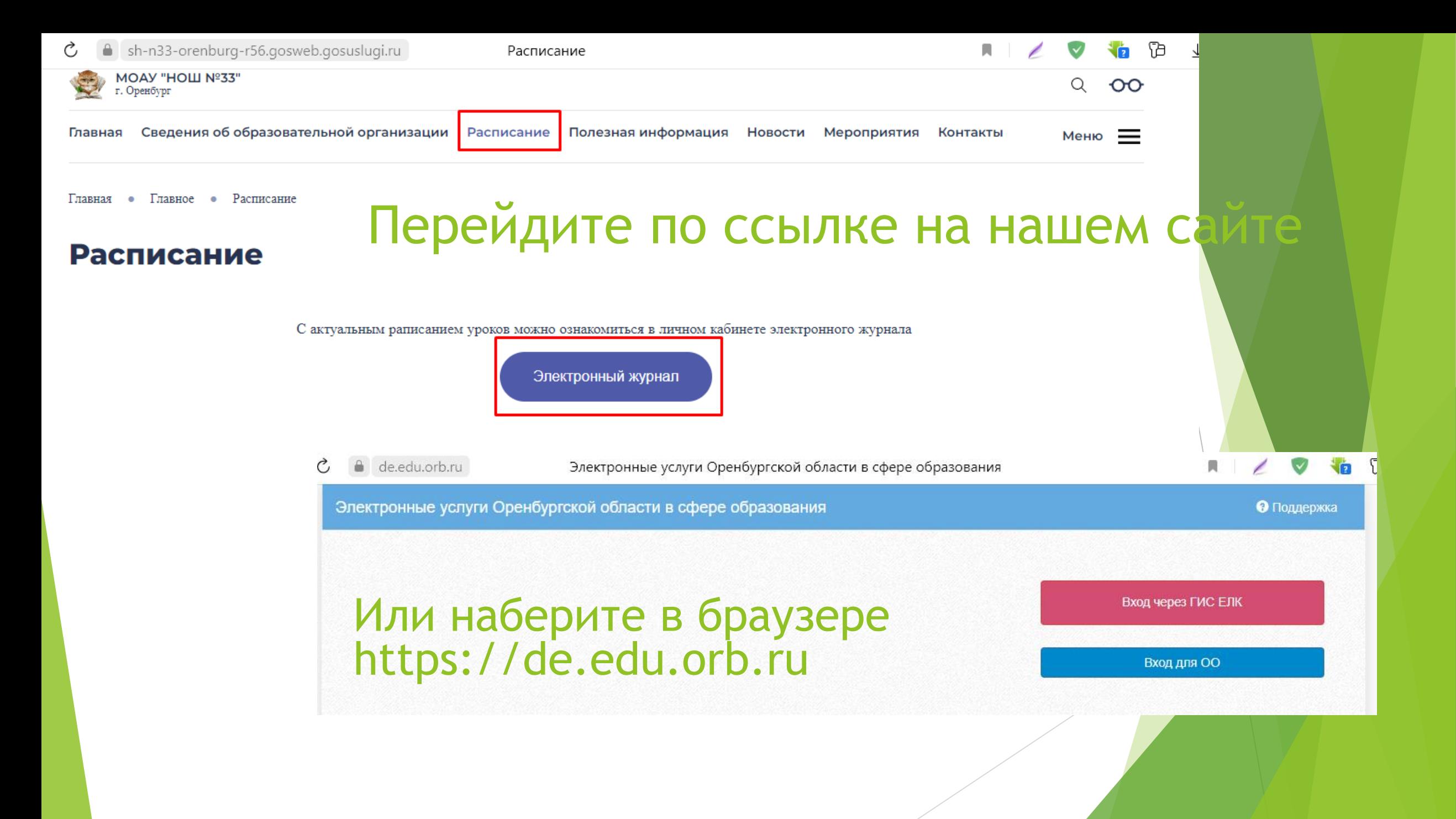

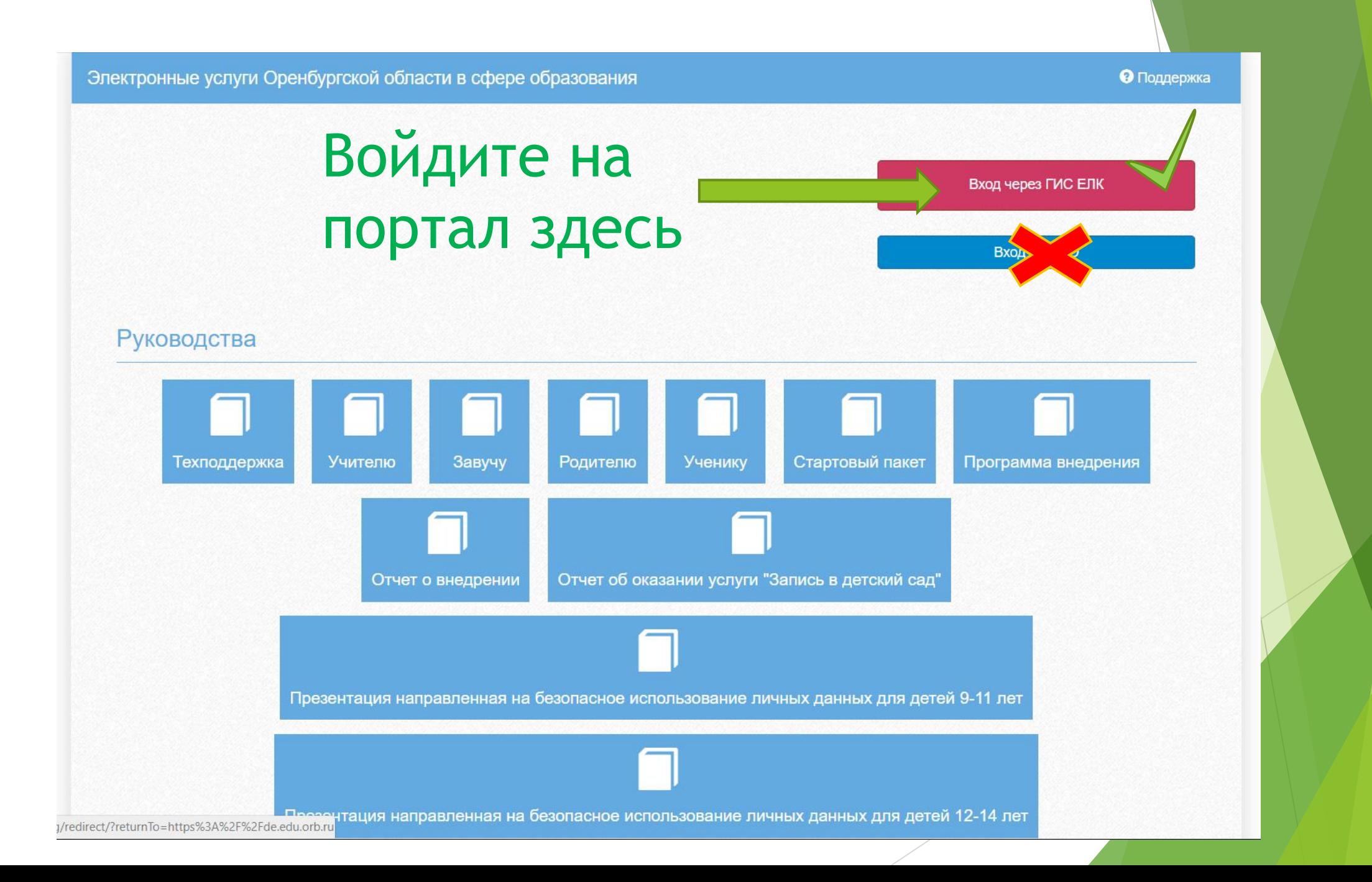

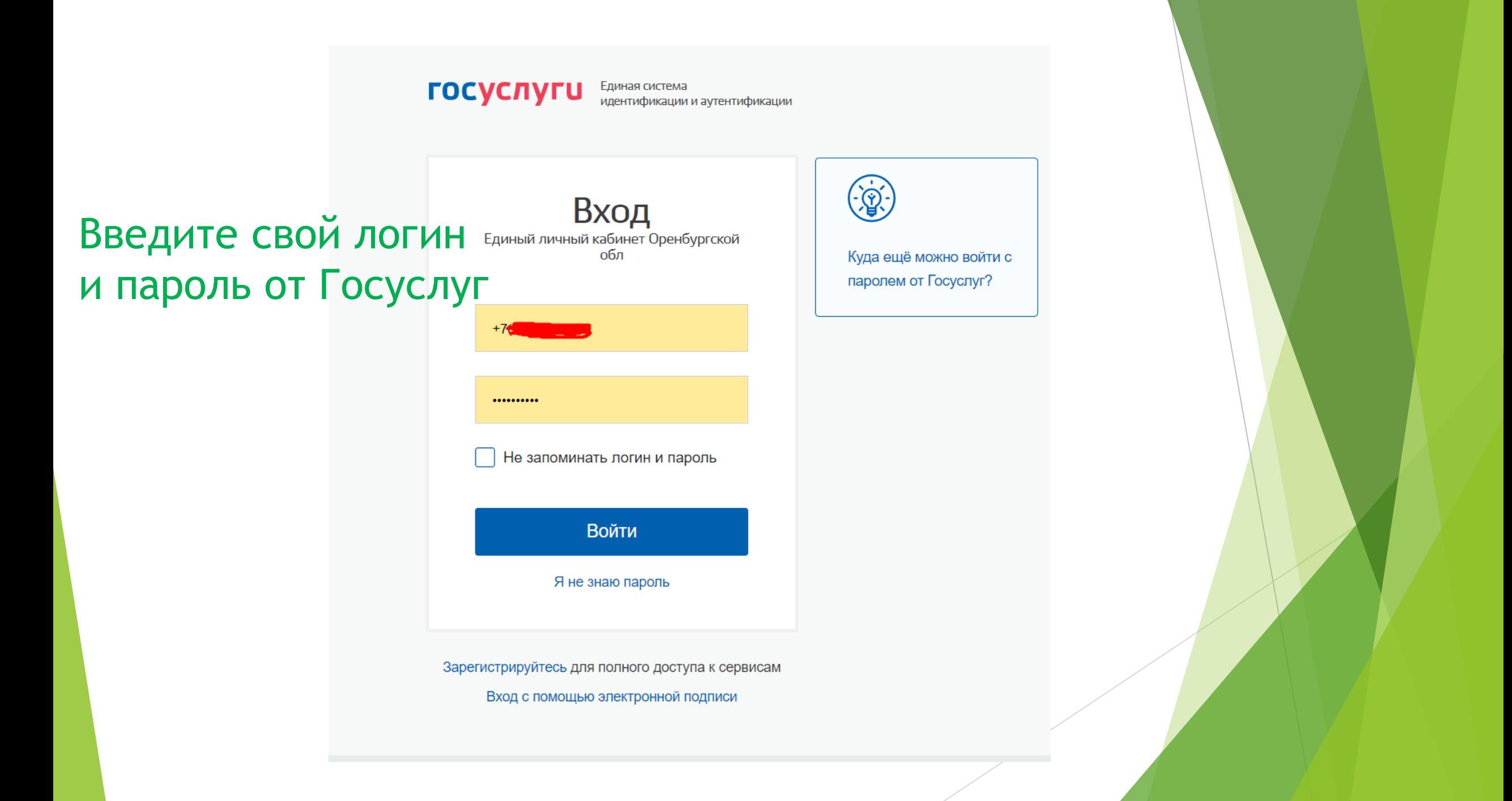

# Выберите «Доступ к дневнику»

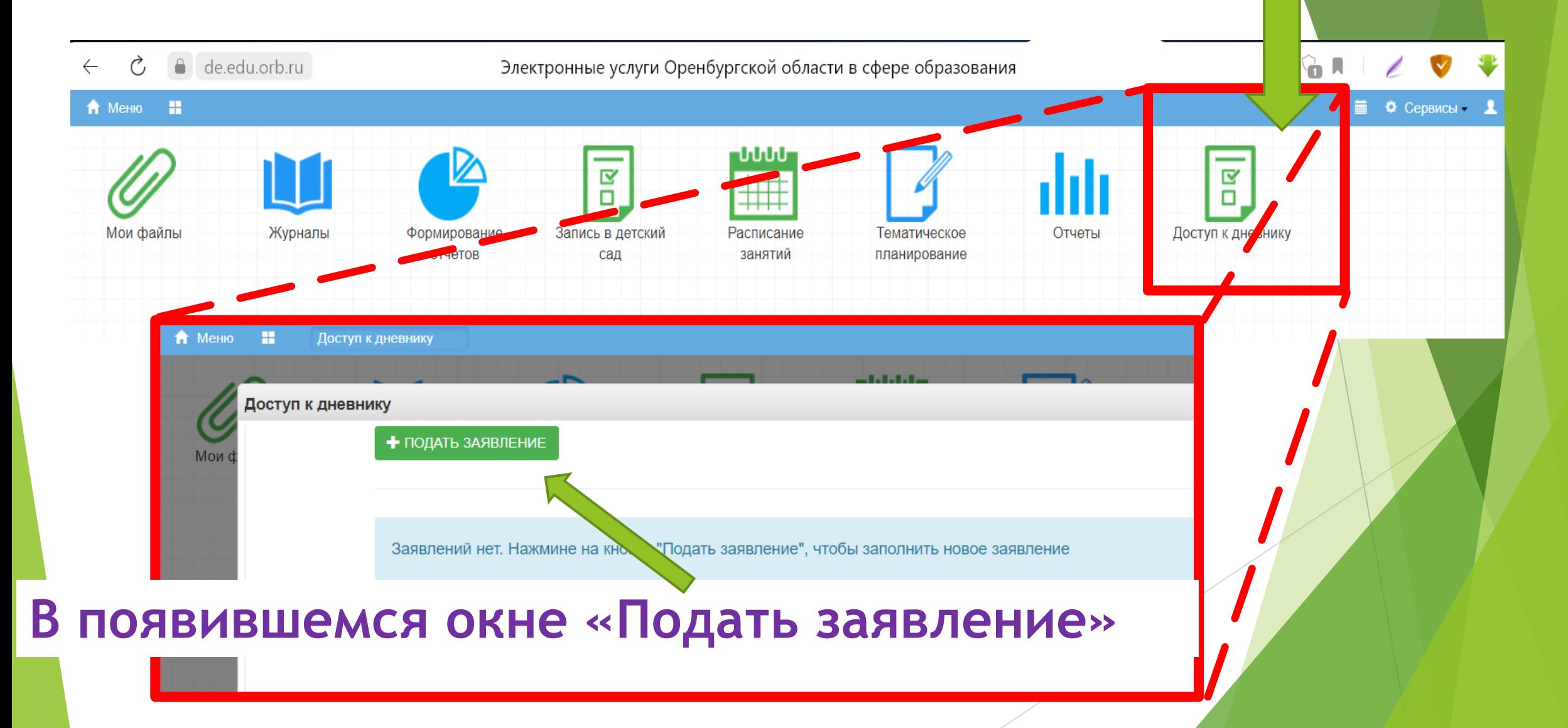

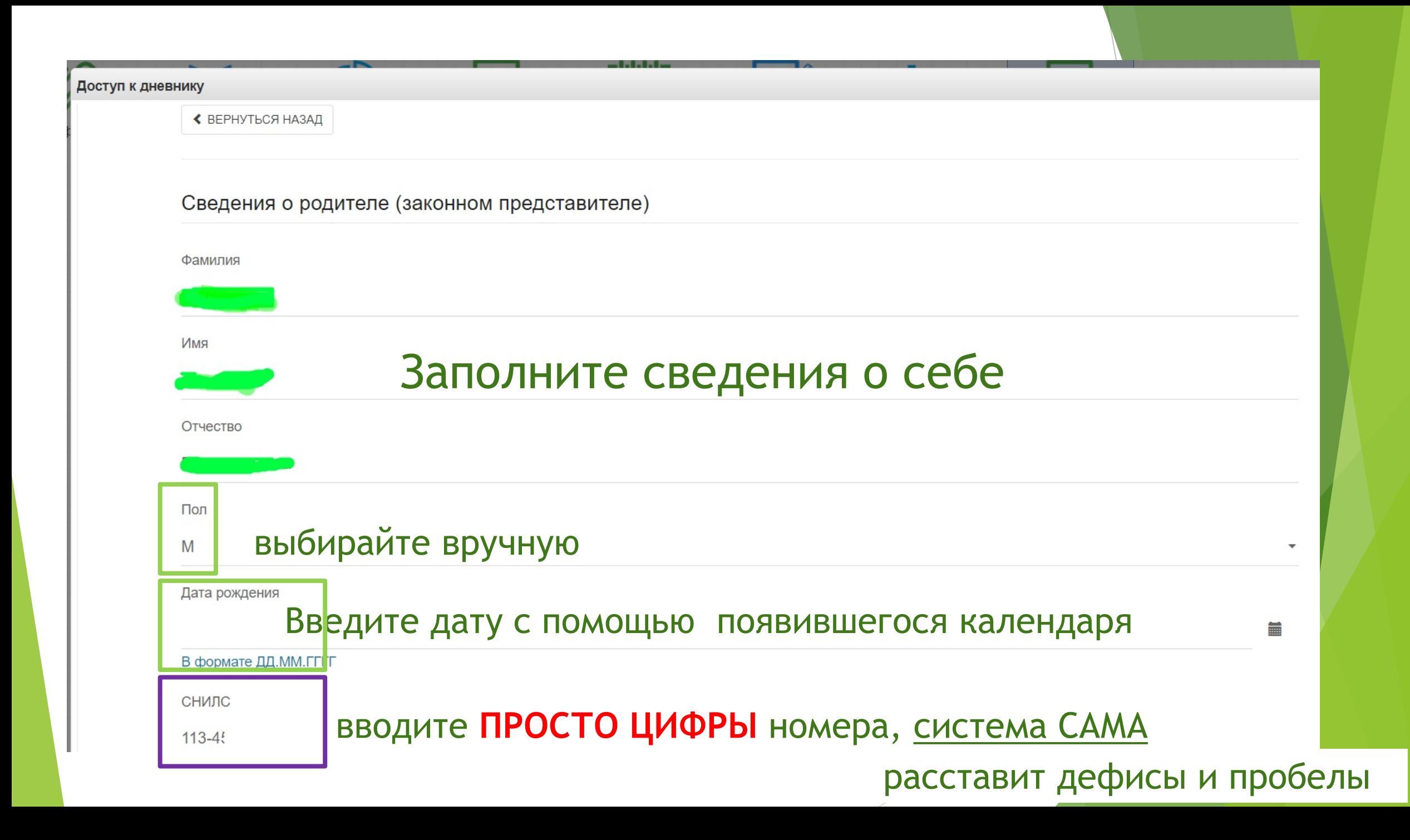

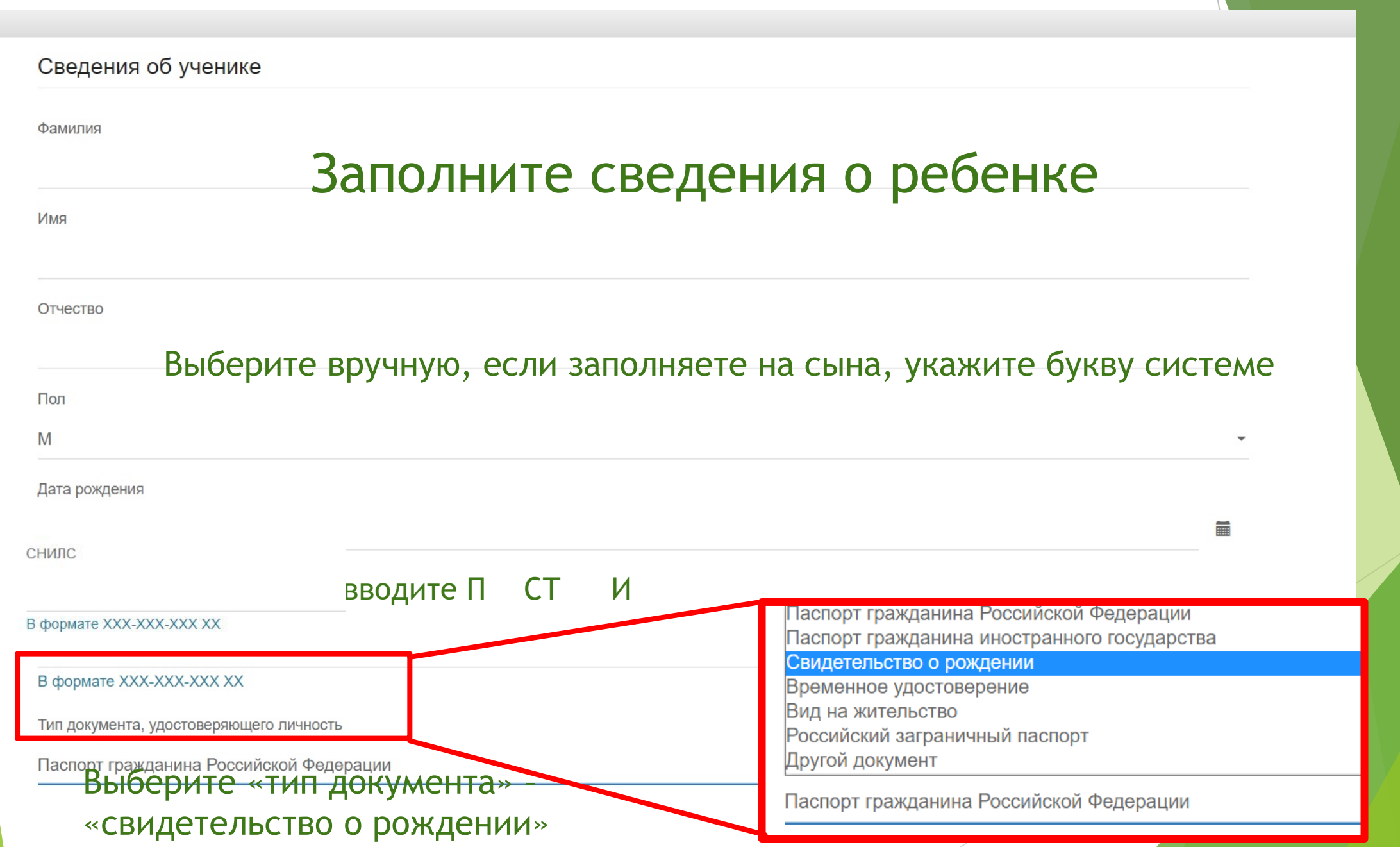

# **Внимание! ОЧЕНЬ важно!**

Тип документа, удостоверяющего личность

Свидетельство о рождении

Серия документа, удостоверяющего личность

#### **Первые буквы - ЛАТИНСКИЕ, вторые – РУССКИЕ! II – РА**

Номер документа, удостоверяющего личность

## **номер документа**

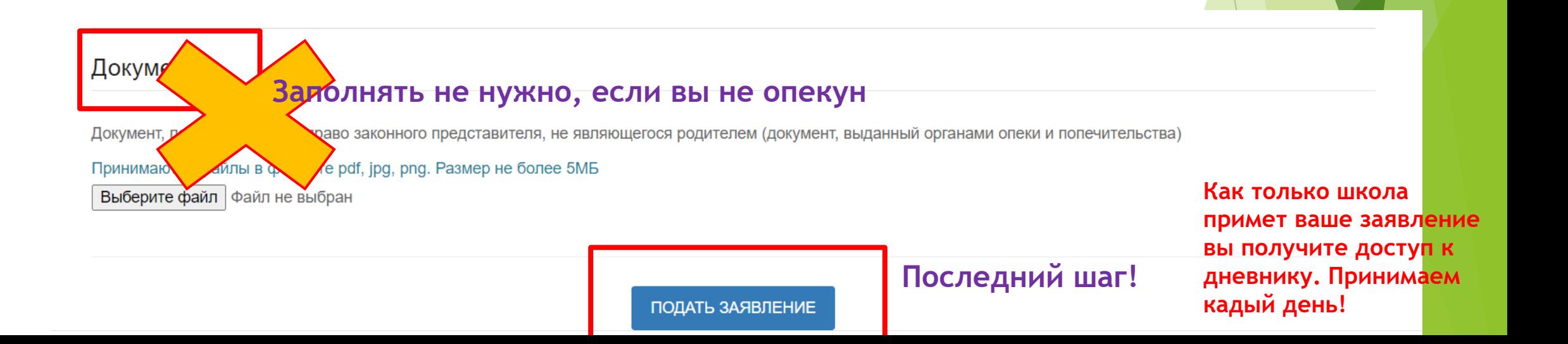

Если выдается ошибка «Ученик не найден»

**Проверьте правильность внесения данных!**

**- Все буквы ФИО как в официальных документах.**

**ВАЖНО! Данил, Данила, Даниил, Артём, Артем и тд. Должны быть внесены как в свидетельстве**

**- СНИЛС только ВАШ! Вы вносили ТОЛЬКО цифры, тире не ставили**

**- Серия свидетельства состоит из ЛАТИНСКИХ (первая часть) и РУССКИХ (вторая часть после тире) букв**

Внесите внимательно данные и подайте заявление

Может появиться запрос на предоставление прав, соглашайтесь, если выдаст ошибку - перезагрузите страницу и попробуйте зайти снова. Такое возможно

### <u>госуслуги</u>

Доступ к сервисам электронного правительства

Предоставление прав доступа

Единый личный кабинет Оренбургской обл запрашивает следующие права:

• Проведение входа в систему  $(2)$ 

Нажимая «Предоставить», вы разрешаете этой информационной системе использовать указанные данные согласно ее правилам и условиям. Вы всегда можете отозвать это разрешение из своего профиля.

Отказать

Предоставить

Предоставление прав доступа Единый личный кабинет Оренбургской обл запрашивает следующие права: • Просмотр вашей фамилии, имени и отчества  $(?)$ • Просмотр вашего адреса электронной почты  $(2)$ • Просмотр даты вашего рождения  $(?)$ • Просмотр данных о ваших контактах и адресах  $(2)$ • Просмотр вашего пола  $(?)$ • Просмотр номера вашего мобильного телефона  $(?)$ • Просмотр данных о вашем документе, удостоверяющем личность  $(?)$ • Просмотр списка организаций пользователя  $(?)$ • Просмотр вашего СНИЛС  $(?)$ 

Нажимая «Предоставить», вы разрешаете этой информационной системе использовать указанные данные согласно ее правилам и условиям. Вы всегда можете отозвать это разрешение из своего профиля.

Отказать

Предоставить